## Book

(Author's last name)

(Author's first Name)

(Title of Book, italicized)

(Publisher)

(copyright date)

Example for typing:

Silverman, Jerry. Songs and Stories of the Civil War. Twenty-First Century Books, 2002.

## Book

(Author's last name) (Author's first Name) (Title of Book, italicized) (Publisher) (copyright date)

Example for typing:

Silverman, Jerry. Songs and Stories of the Civil War. Twenty-First Century Books, 2002.

# Encyclopedia Article

|                                                                                             | w                  | " |
|---------------------------------------------------------------------------------------------|--------------------|---|
| (Author's last name, if given) (Author's first name, if given)                              | (Title of article) | • |
| (Title of Encyclopedia, italicized)                                                         |                    |   |
| <u>Example for typing</u> :<br>Spudis, Paul D. "Moon." <i>World Book Encyclopedia</i> . 200 | 6.                 |   |

# Encyclopedia Article

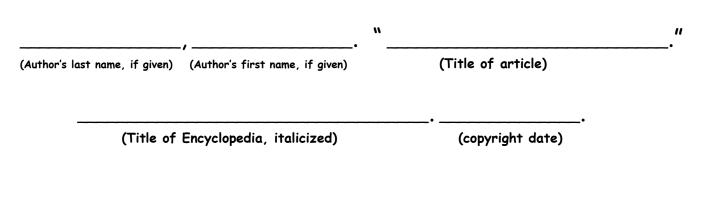

Example for typing:

Spudis, Paul D. "Moon." World Book Encyclopedia. 2006.

## Article in a Magazine or Newspaper

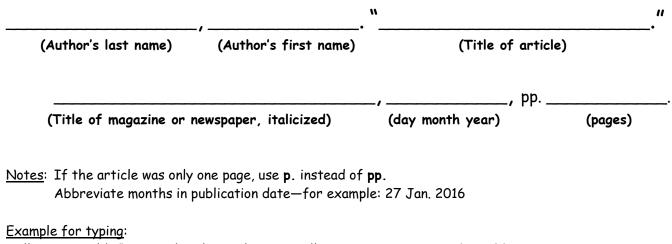

Williams, Harold. "Space Shuttles in the New Millennium." U.S. News and World Reports, 26 Jan. 2005, pp. 43-47.

## Article in a Magazine or Newspaper

|                                                   |                                     | N                     |          |         |
|---------------------------------------------------|-------------------------------------|-----------------------|----------|---------|
| (Author's last name)                              | (Author's first name)               | (Title of article)    |          |         |
|                                                   |                                     |                       | , pp     |         |
| (Title of magazine or 1                           | newspaper, italicized)              | (day month year)      |          | (pages) |
| Notes: If the article was only                    | one page, use <b>p</b> . instead of | pp.                   |          |         |
| Abbreviate months in                              | publication date—for examp          | ole: 27 Jan. 2016     |          |         |
| Example for typing:                               |                                     |                       |          |         |
| Williams, Harold. "Space Shut<br>2005, pp. 43-47. | tles in the New Millennium.         | " U.S. News and World | Reports, | 26 Jan. |

# Online Encyclopedia

|                                | "                                                                    |                           | , i               |
|--------------------------------|----------------------------------------------------------------------|---------------------------|-------------------|
| (Author's last name, if given) | (Author's first name, if given)                                      | (Title of article)        | •                 |
| (Name of onlin                 | e encyclopedia, italicized)                                          | (Publisher, if different) | //<br>(Pub. Date) |
|                                |                                                                      | Accessed                  | •                 |
| (UI                            | RL—web address)                                                      | (today's d                | ay month year)    |
| Notes:                         |                                                                      |                           |                   |
| •                              | ttps:// in web address. Begin w<br>publisher if it is the same as th |                           |                   |

Abbreviate the month in the access date—for example: Accessed 23 Apr. 2016

#### Example for typing:

Odell, Daniel K. "Dolphin." World Book Student, 2016, www.worldbookonline.com/student/article?id=ar163280. Accessed 13 Mar. 2016.

## **Online Encyclopedia**

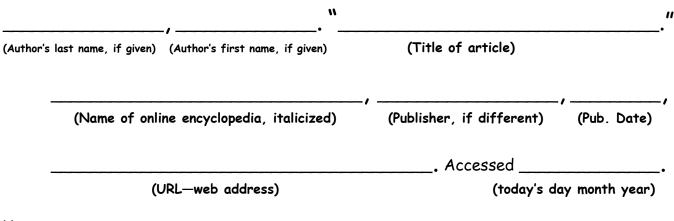

#### <u>Notes</u>:

Do not include http:// or https:// in web address. Begin with www. You do not need to name a publisher if it is the same as the name of the encyclopedia. Abbreviate the month in the access date—for example: Accessed 23 Apr. 2016

#### Example for typing:

Odell, Daniel K. "Dolphin." *World Book Student*, 2016, <u>www.worldbookonline.com/student/article?id=ar163280</u>. Accessed 13 Mar. 2016.

# Website

| w                                                              | •                                          |
|----------------------------------------------------------------|--------------------------------------------|
| (Author's last name, if given) (Author's first name, if given) | (Title of article/page in quotation marks) |
| (Title of Website, italicized)                                 | (Publisher of Website)                     |
| (Publication Date)                                             | (URL—web address)                          |
|                                                                |                                            |
| Accessed                                                       |                                            |

# Website

| N                                                              | "                                          |
|----------------------------------------------------------------|--------------------------------------------|
| (Author's last name, if given) (Author's first name, if given) | (Title of article/page in quotation marks) |
| (Title of Website, italicized)                                 | (Publisher of Website)                     |
| (Publication Date)                                             |                                            |
| Accessed<br>(Today's day month year)                           |                                            |

Notes: You may need to leave some areas blank if no information is given.

- Do not include http:// or https:// in web address. Begin with www. or the rest of the address.
- If there is no author given, start the citation with the title of article.
- If you used the entire website, leave out the article title.
- If the publisher is the same as the title of the website, you do not need to repeat it—use your best judgment.

Abbreviate the month in the access date—for example: Accessed 23 Apr. 2016

### Example for typing if all information is present:

Smith, George. "Bottlenose Dolphins." *National Geographic*, National Geographic Society, 2016, <u>animals.nationalgeographic.com/animals/mammals/bottlenose-dolphin/</u>. Accessed 20 Sept. 2016.

### Examples for typing if not all information is present:

"Dolphin." BioExpedition, 2015, <u>www.bioexpedition.com/dolphin/</u>. Accessed 20 Sept. 2016.

"Dolphins for Kids." *Dolphins-World*, <u>http://www.dolphins-world.com/dolphins-for-kids/</u>. Accessed 20 Jan. 2016.

**Notes:** You may need to leave some areas blank if no information is given.

- Do not include http:// or https:// in web address. Begin with www. or the rest of the address.
- If there is no author given, start the citation with the title of article.
- If you used the entire website, leave out the article title.
- If the publisher is the same as the title of the website, you do not need to repeat it—use your best judgment.

Abbreviate the month in the access date—for example: Accessed 23 Apr. 2016

### Example for typing if all information is present:

Smith, George. "Bottlenose Dolphins." *National Geographic*, National Geographic Society, 2016, <u>animals.nationalgeographic.com/animals/mammals/bottlenose-dolphin/</u>. Accessed 20 Sept. 2016.

### Examples for typing if not all information is present:

"Dolphin." BioExpedition, 2015, <u>www.bioexpedition.com/dolphin/</u>. Accessed 20 Sept. 2016.

"Dolphins for Kids." Dolphins-World, <u>http://www.dolphins-world.com/dolphins-for-kids/</u>. Accessed 20 Jan. 2016.